```
{right 3}
*---A macro to insert a specified number of COLUMNS
*---Use the /Range Name Label Right {End} {Down} <ENTER> to define the
  range names in this column (starts with the \Z macro name)
*---Hold the <ALT> key and press <Z> to activate the macro
!
!
!
!
!
\angle Z {BREAKON}
COLINSRT {paneloff}{windowsoff}{getlabel "Number of columnss to insert ? "
! /wic
! {b s}.move003a
! {left}~{\sim} {windowson} {panelon}
!
columns003a 3
```
', columns 003a} {recalc move 003a}

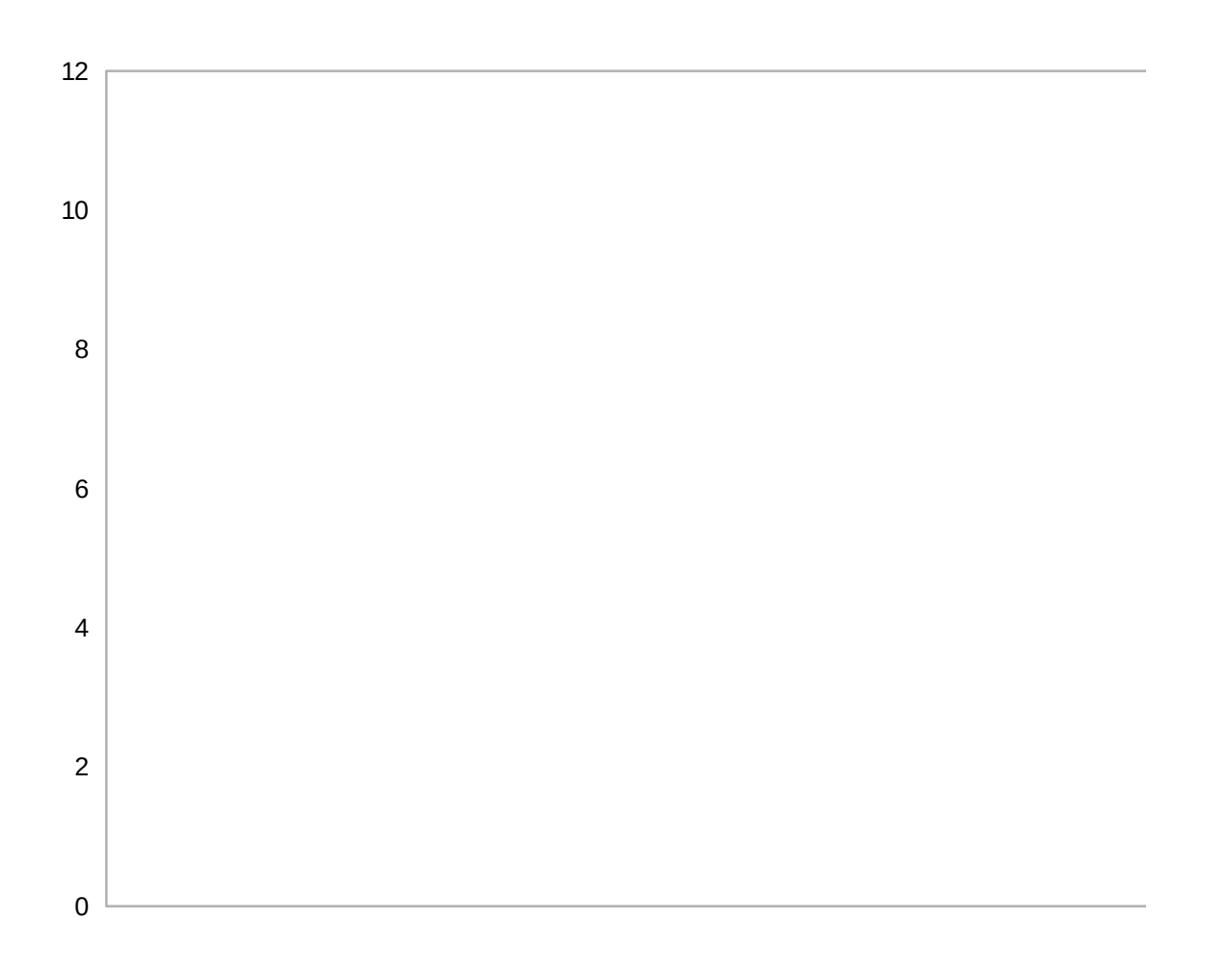